# Politechnika Krakowska im. Tadeusza Kościuszki

# KARTA PRZEDMIOTU

obowiązuje studentów rozpoczynających studia w roku akademickim 2020/2021

Wydział Mechaniczny

Kierunek studiów: Informatyka Stosowana **Profil: Ogólnoakademicki** Profil: Ogólnoakademicki

Forma sudiów: stacjonarne **Kod kierunku: S** 

Stopień studiów: II

Specjalności: Bez specjalności

### 1 Informacje o przedmiocie

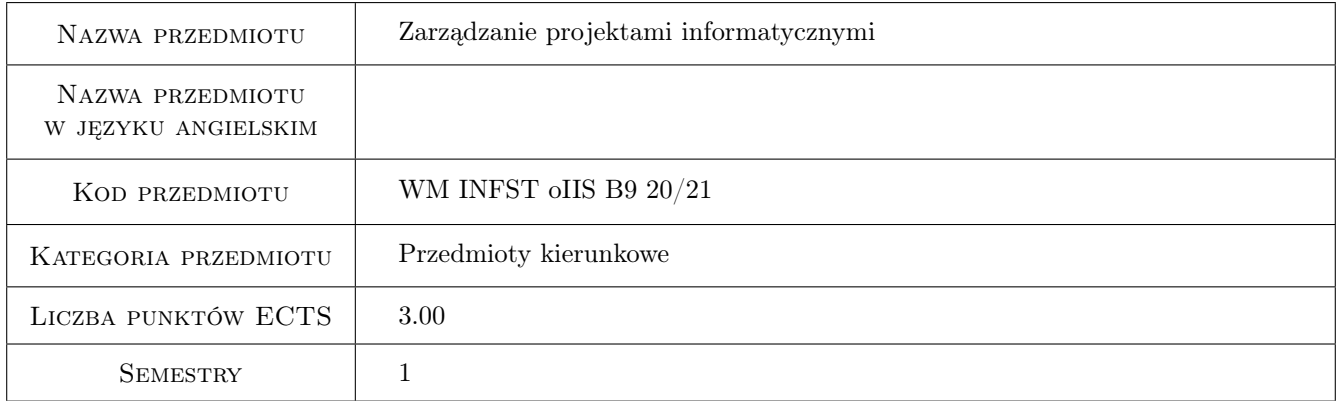

# 2 Rodzaj zajęć, liczba godzin w planie studiów

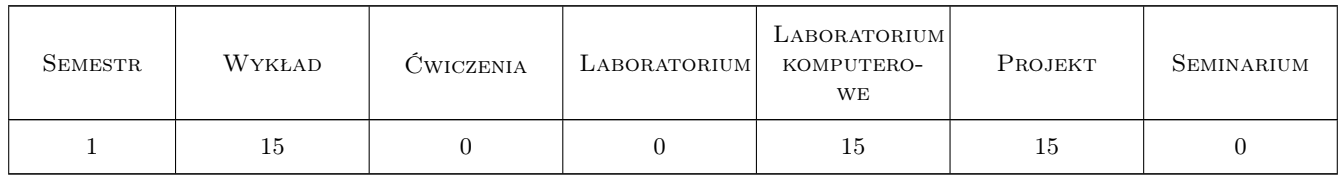

### 3 Cele przedmiotu

Cel 1 Przekazanie wiedzy i umiejętności z zakresu zarządzania projektami informatycznymi

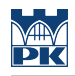

# 4 Wymagania wstępne w zakresie wiedzy, umiejętności i innych **KOMPETENCJI**

### 5 Efekty kształcenia

EK1 Wiedza Student zna i rozumie obszary zarządzania projektami.

EK2 Wiedza Student zna i rozumie klasyczne metodyki zarządzania projektami.

EK3 Wiedza Student zna i rozumie metodyki zwinnego zarządzania projektami.

EK4 Umiejętności Student potrafi zastosować zdobytą wiedzę do zarządzania projektem.

# 6 Treści programowe

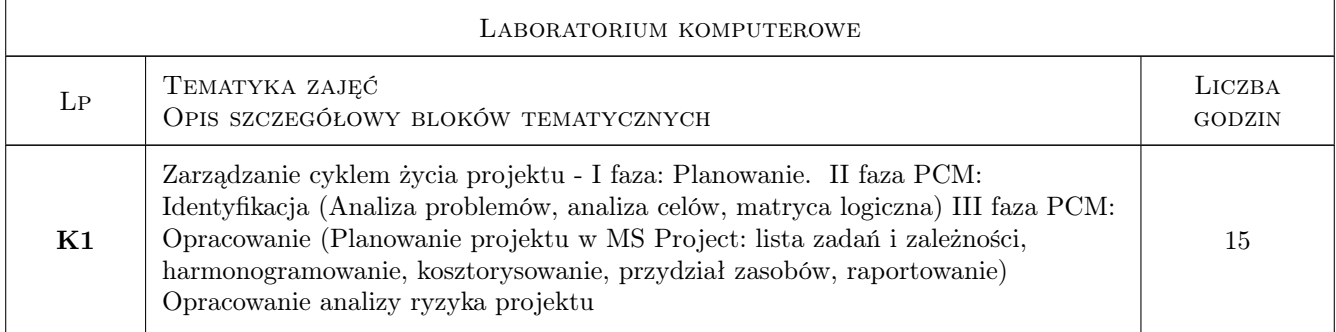

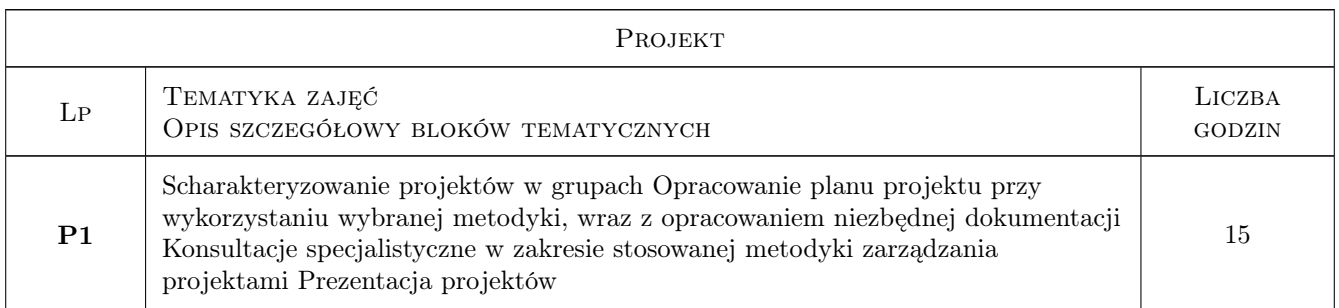

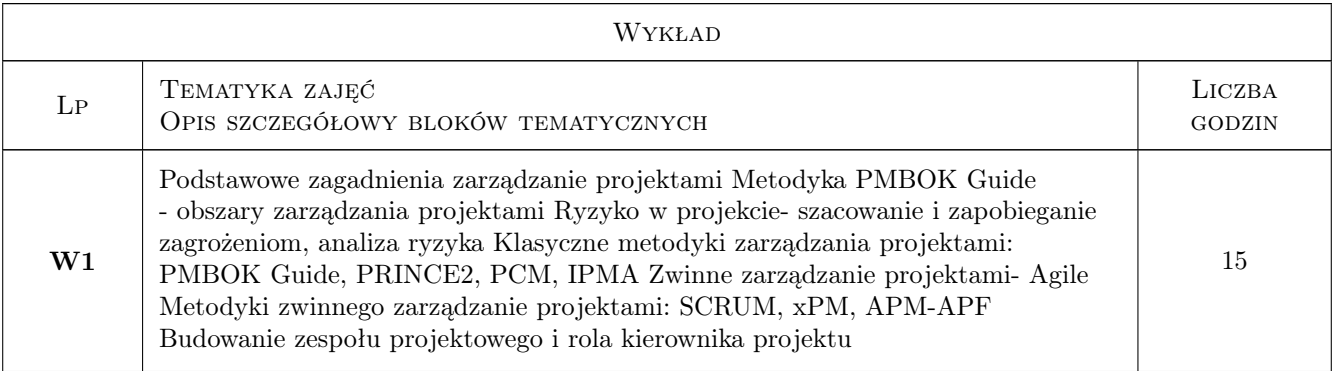

### 7 Narzędzia dydaktyczne

- N1 Wykłady
- N2 Ćwiczenia laboratoryjne
- N3 Ćwiczenia projektowe

# 8 Obciążenie pracą studenta

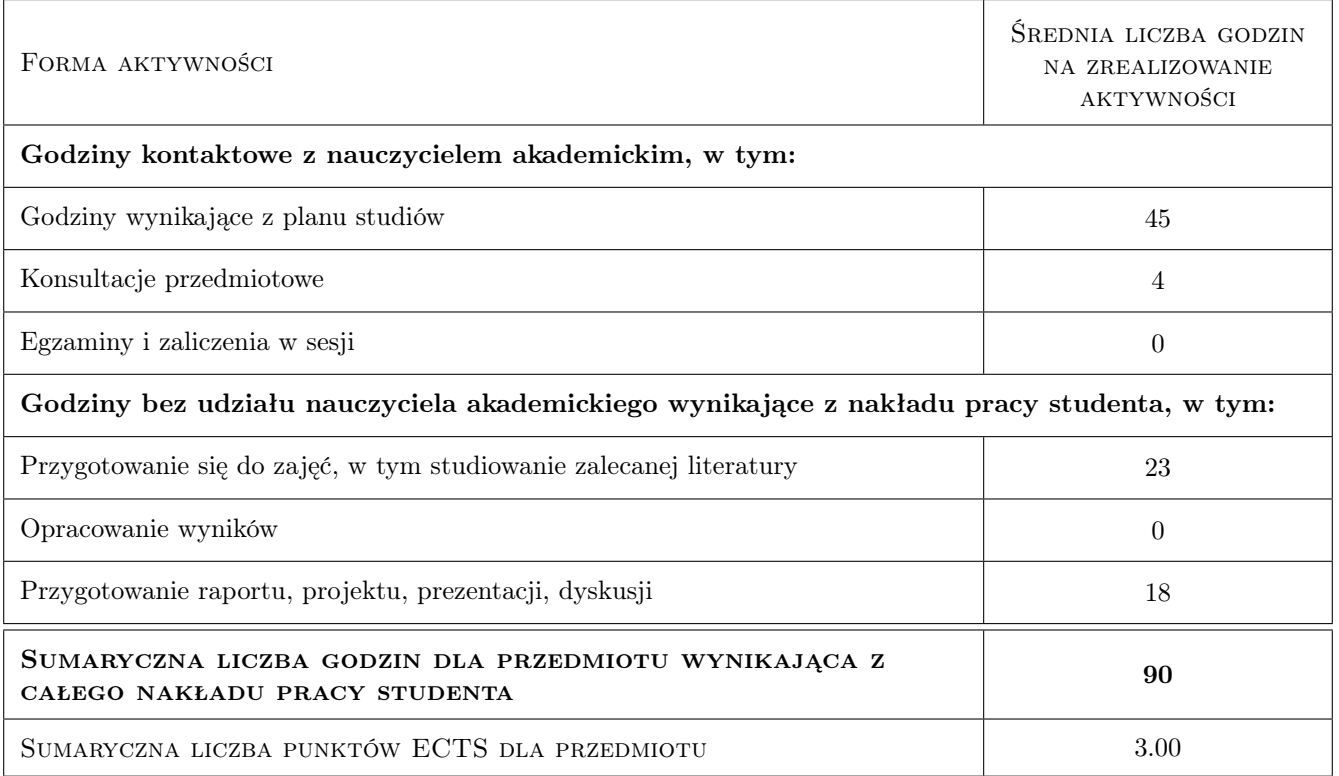

# 9 Sposoby oceny

#### Ocena formująca

- F1 Test z wykładu
- F2 Ćwiczenie praktyczne
- F3 Projekt indywidualny

#### Ocena podsumowująca

P1 Średnia ważona ocen formujących

#### Warunki zaliczenia przedmiotu

W1 Pozytywna ocena z wykładu

- W2 Pozytywne oceny z laboratoriów
- W3 Pozytywne oceny z projektów
- W4 Obecność studenta na min. 75% zajęć laboratoryjnych

### Kryteria oceny

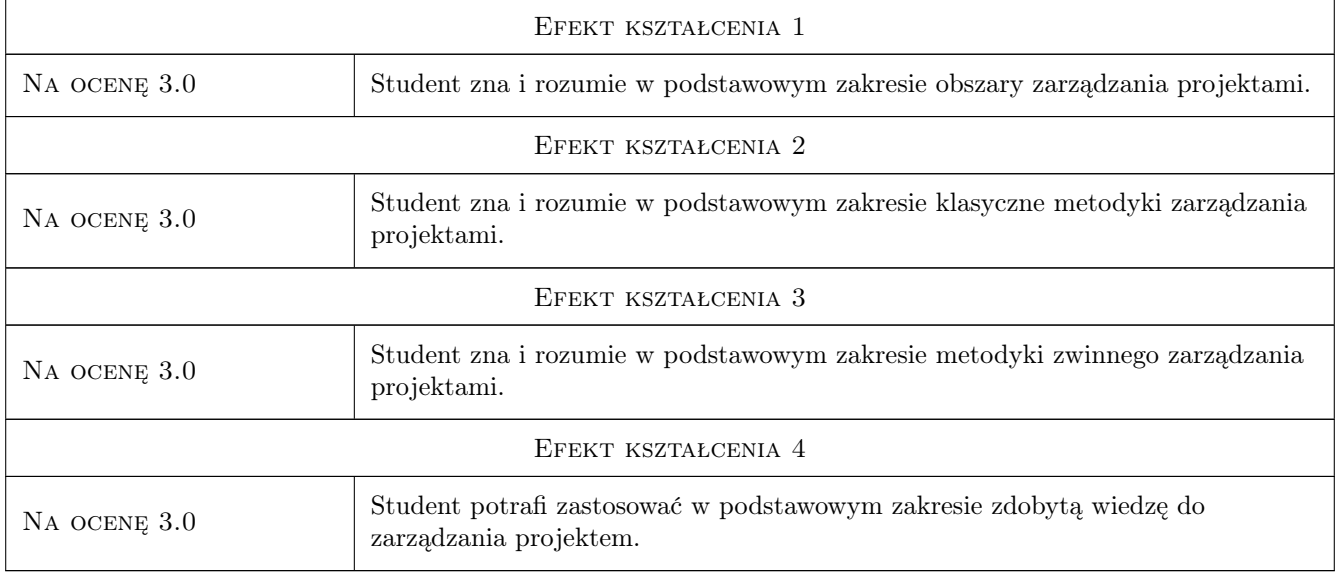

# 10 Macierz realizacji przedmiotu

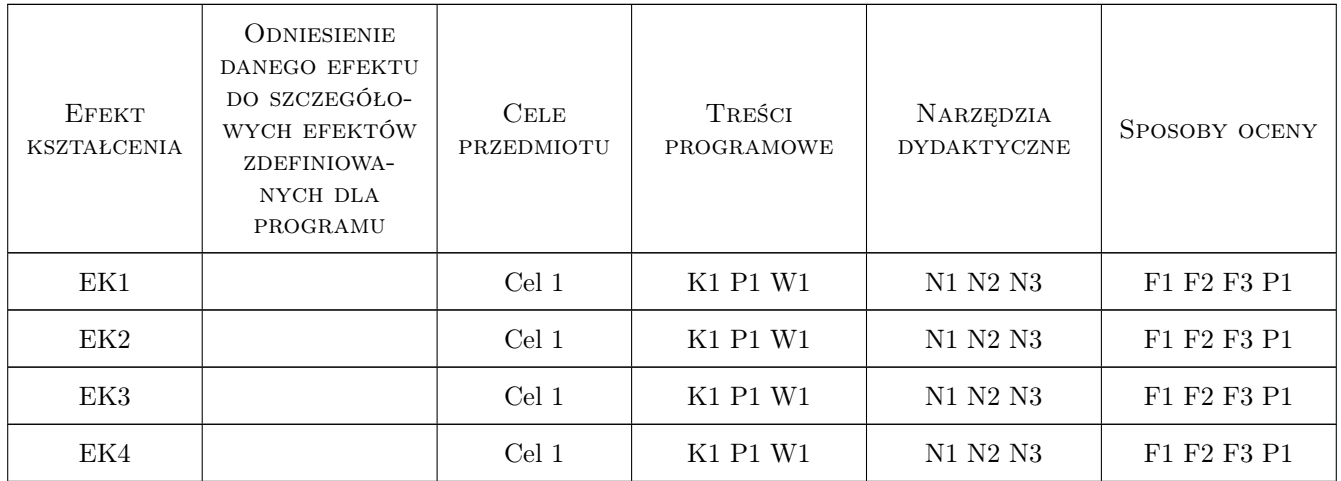

### 11 WYKAZ LITERATURY

# 12 Informacje o nauczycielach akademickich

### Osoba odpowiedzialna za kartę

dr hab. inż., prof. PK Jacek Pietraszek (kontakt: jacek.pietraszek@pk.edu.pl)

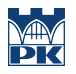

### Osoby prowadzące przedmiot

1 pracownicy Instytutu Informatyki Stosowanej (kontakt: )

# 13 Zatwierdzenie karty przedmiotu do realizacji

(miejscowość, data) (odpowiedzialny za przedmiot) (dziekan)

PRZYJMUJĘ DO REALIZACJI (data i podpisy osób prowadzących przedmiot)

. . . . . . . . . . . . . . . . . . . . . . . . . . . . . . . . . . . . . . . . . . . . . . . .